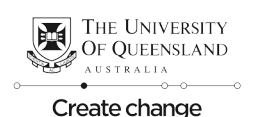

# UQ STUDENT EMPLOYABILITY CENTRE **PHOTOGRAPHY & SOCIAL MEDIA TIPS**

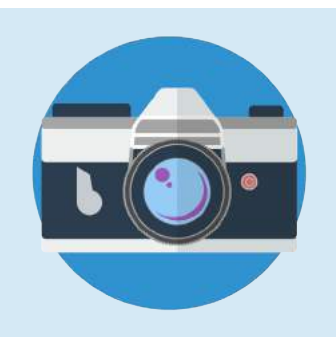

### **Getting the right gear**

There is a range of camera types and gear to suit any budget and level of experience with photography:

- DSLR camera (e.g., Canon, Nikon)
- Action camera (e.g., GoPro)
- Camera phone (e.g., iPhone, Samsung)
- Accessories (e.g., tripod, lenses, selfie-stick, GoPro mounts, etc)

### **What should you take photos & videos of ?**

- Activities & events that enhance . your employability or university experience
	- Volunteering
	- Internships
	- Leadership opportunities
	- Research programs
	- Workshops and seminars
	- Events (e.g., Careers Fair)
- Sights & adventures when activities take you to amazing new places
	- Sightseeing/landmarks
	- Adventurous activities
	- Cultural experiences & culinary delights
	- Host university (if on exchange)
- Social life & networking
	- Campus life and events
	- Networking with other student leaders
	- Networking with employers

#### **Use our hashtags on social media!**

#uqsec #uqabroad #uqcareers #uniofqld #uqlife

### **Taking the winning shot**

**Think about what you want to capture before you point and shoot. Consider the following:**

- **Lighting -** look for overexposure and dark shadows to make sure the shot isn't too dark or blown out
- Focus make sure the right part of the photo is sharp and in focus
- Framing consider the visual point of interest, fill the frame on close-ups and capture more space for landscapes (e.g., more sky)
- Perspective make sure the horizon is horizontal and that the background sits well with the rest of the image

#### **The Rule of Thirds**

Divide your image into three even rows and columns (9 segments) and try and align focal points and horizons to the lines and intersections.

As they say though, rules are made to be broken. Use this rule as a guide, but if done right, breaking it can have great results!

**Top tip!** Take lots of pictures! You can always go back later and pick out the best ones.

 $\overline{\phantom{0}}$ 

 $\overline{\Omega}$ 

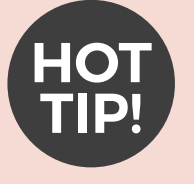

Follow photographers and other accounts on social media and find inspiration for your own great shots!

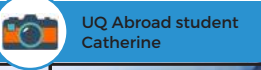

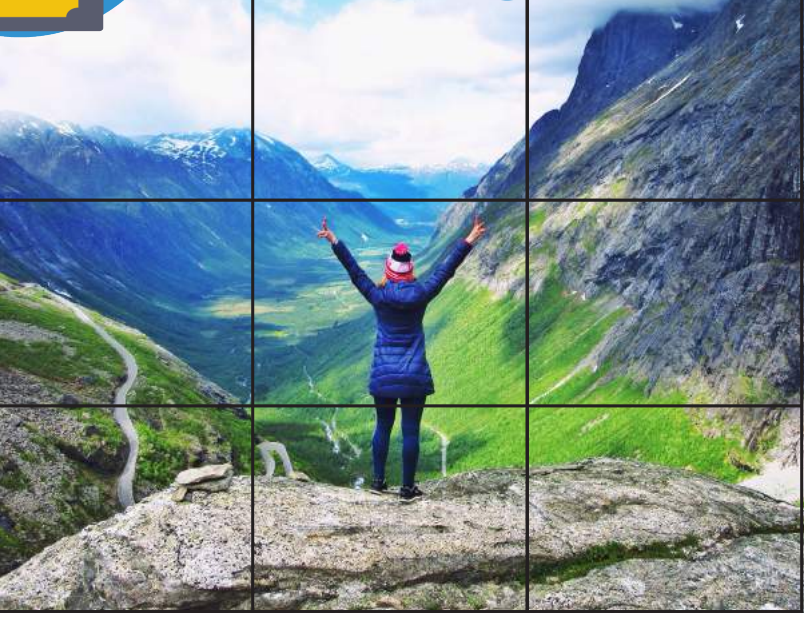

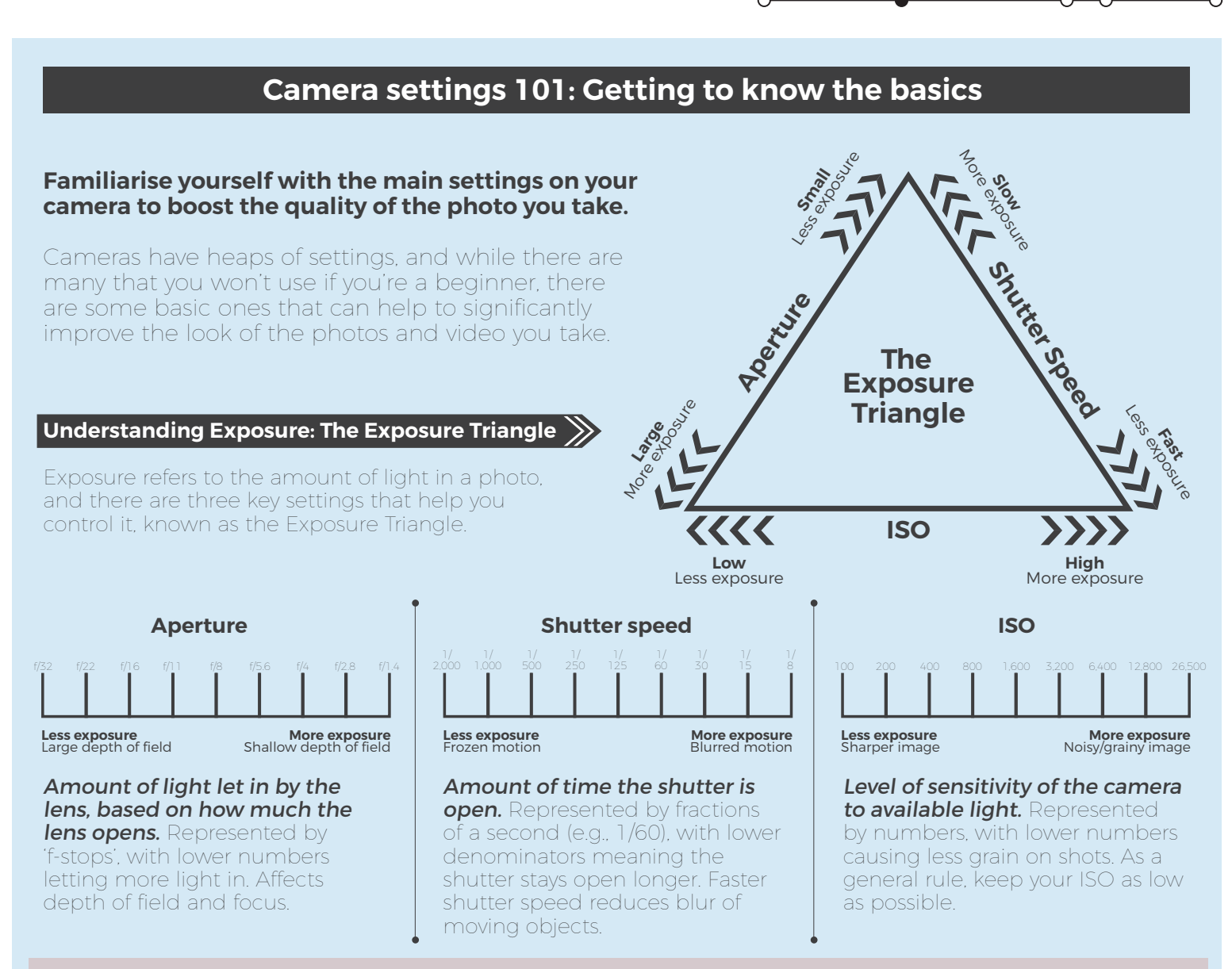

A note on shutter speed: Setting shutter speed depends on what you want to achieve in the photo. Vivid captures of moving subjects (for example, sports) require faster shutter speeds, whereas night-time, low-light and intentional blur from movement (for example, a waterfall) requires slower shutter speeds and often a tripod.

#### **Understanding Different Camera Modes**

#### **Automatic camera modes**

- **Auto** automatically selects settings to take the best shot that it can;<br>ideal for these who went to just point and shoot ideal for those who want to just point and shoot.
- **2) Sports mode** attempts to freeze the action by increasing the shutter speed; ideal for moving objects.
- <sup>3</sup> Portrait mode selects a large aperture to keep subject in focus and background out of focus; ideal for portraits.
- **1 Night mode -** selects a longer shutter speed and fires flash to help capture background details and illuminate the foreground; ideal for low-light conditions (tripod recommended).
- **5** Landscape mode selects a small aperture to increase amount of scene in focus; ideal for wide and distant scenes.
- **6) Macro mode -** narrow depth of field to allow getting very close to subject; ideal for shooting small objects (e.g., flowers).

### **Semi-automatic & manual camera modes**

- *Aperture priority mode you choose the aperture and the camera* chooses the other settings; ideal for controlling depth of field when shooting relatively stationary objects.
- **8) Shutter priority mode -** you select a shutter speed and the camera chooses all of the other settings; ideal for moving subjects to either freeze (e.g., sports) or blur (e.g., waterfalls) the motion.

 $\sim$ 

**9) Full manual mode -** you have full control over all settings! ↷

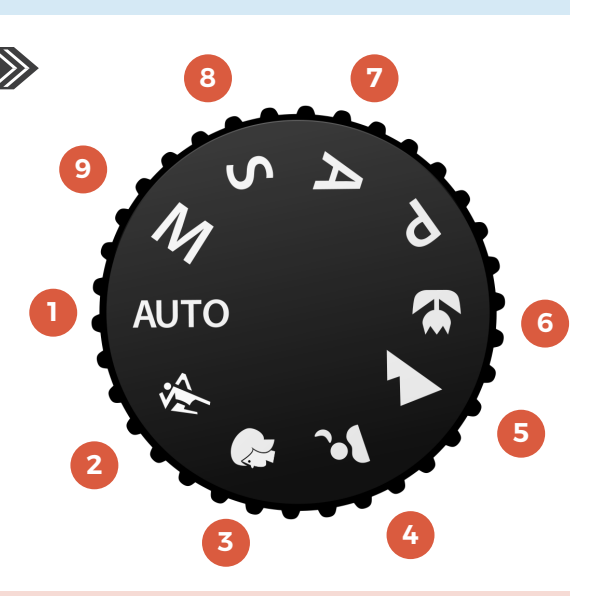

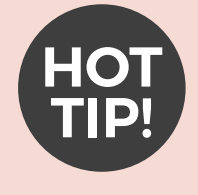

Practice makes perfect! Play around with the settings and see what works for you in achieving the photos you want.

## **Apps & software to enhance your imagery**

There are a range of apps and computer programs that can not only help you take your photos to the next level, but also improve the quality of the media you produce!

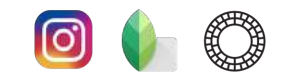

#### **Editing apps**

- Allow you to tune images and apply filters to enhance your images
- Great, quick option for general purposes
- Plenty of free options! Top picks: Instagram, Snapseed, VSCO

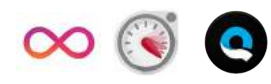

#### **Video/loop/lapse apps**

- Allow you to create more vivid media, such as video loops, timelapse and hyperlapse
- Plenty of free options! Top picks: Boomerang,
- Microsoft Hyperlapse, Quik (GoPro video)

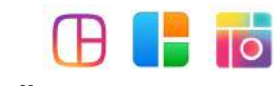

#### **Collage apps**

- Allows layout options to neatly present multiple shots in one image
- Plenty of free options! • Top picks: Layout, PicStitch, PicCollage

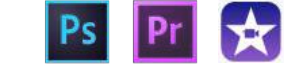

#### **Computer software**

- Powerful tools for those who are more serious
- Great for editing a bulk number of images/video
- Programs not free
- Top picks: Photoshop and Lightroom for photos; Premiere Pro and iMovie for video

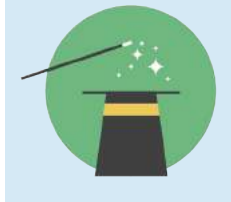

natural photo can often look better • Create your own style by tuning images in editing apps or software

• Don't go berserk with filters - a more

Play with settings to see the impact until you get the look you want

Try the following to improve the look of your images:

- Use **Crop** and **Straighten** to improve framing
- Adjust Luminosity and Saturation to enhance colours
- Adjust **Structure** and **Contrast** to improve image clarity
- Adjust **Warmth** and **Ambiance** to create mood
- Adjust **Shadows** and Highlights to improve exposure

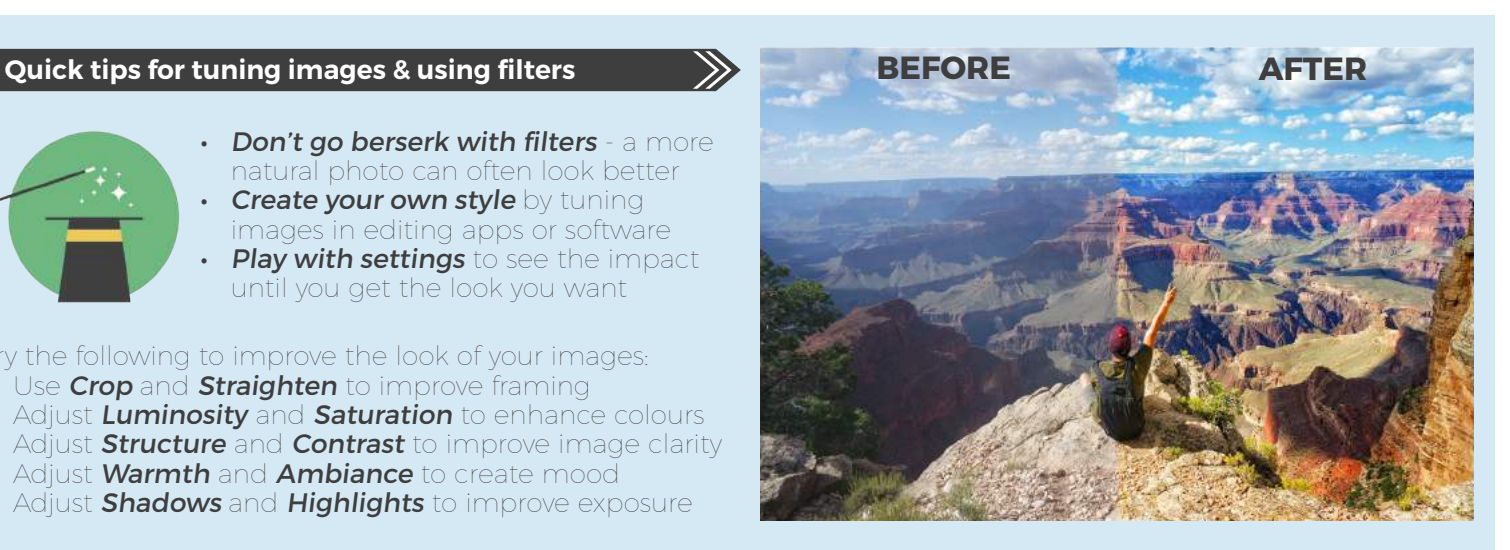

### **Connect with us on social media**

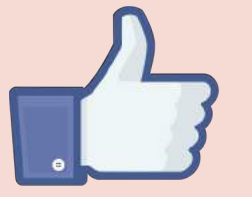

**fb.com/uqsec** Share photos on Facebook or direct message your photos & videos

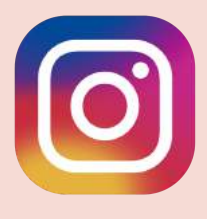

**@uqsec** #uqsec #uqabroad #uqcareers #uniofqld #uqlife

## Or **email us** employability@uq.edu.au

Sign up to receive our **monthly e-newsletter** at bit.ly/uqsec-newsletter

 $\curvearrowleft$ 

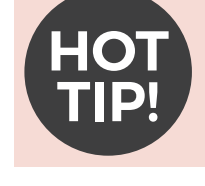

If you're a bit more experienced, or wanting to edit a large number of photos, try getting your hands on computer editing programs that allow you to perform bulk operations!

### **Video killed the radio star**

- 
- Don't forget to capture videos of your experiences as well as photos Videos are one of the most engaging forms of media and lets people live
- vicariously through your experiences It's also a great way to more vividly
- recount your experience once it's over Use apps like Boomerang, as well as
- hyperlapse and timelapse apps, to create interesting and unique content
- Use apps like iMovie and Quik to edit

### **Consider what you post**

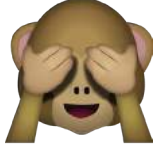

Show your fun side and be yourself, but think about whether you'd be happy with a prospective employer seeing the image or video!